# Lab 11

Exercise 0: You are given two integers. Compute their sum.

**Input:** The first line of the input is  $T$ , the number of test cases. Then there are  $T$  lines, each giving two integers  $N$   $M$ .

Output: For each test case, print the sum of the two integers given.

## Example:

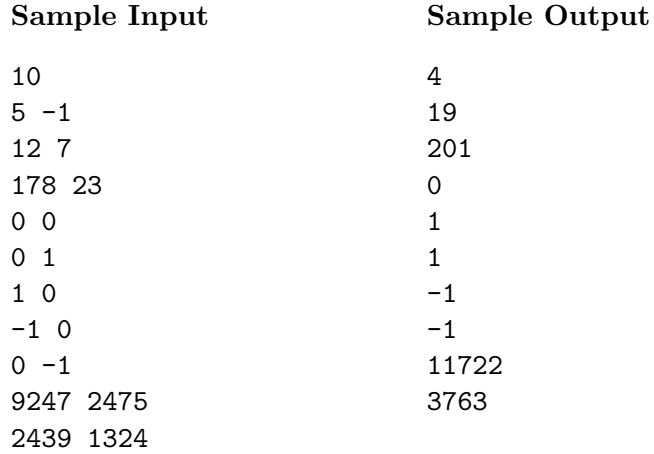

# Example solution:

```
def main():
    infile = open("in.txt", "r")
    numCases = int(infile.readline().strip())
    for case in xrange(numCases):
         s = \text{infile.readline}() . \text{strip}() . \text{split}('')x = int(s[0])y = int(s[1])print x + y
if __name__ == '__main__':
    main()
```
Exercise 1: You are in a 2D-maze. Find the shortest way to get from the start location to the end location. The starting location is specified by 'S', and the ending location by 'E'. A cell with '.' represents an empty square, and you can walk through it. A cell with '#' represents a wall, and you cannot walk through it. From any given cell, you can walk either up, down, left, or right, provided that you don't walk outside the maze or into a wall. Find the shortest path from the starting location to the end location.

Example solution: Create a graph where each cell is a vertex, and two vertices have an edge between them if the corresponding cells are adjacent. Then, we do a BFS starting from the cell containing 'S' to find the distance to the cell containing 'E'.

```
from collections import deque
def visit(x, y, queue, distance, D):
    distance[x][y] = Dqueue += [[x,y]] # push x
def main():
    infile = open("in.txt", "r")
    numCases = int(infile.readline().strip())
    for case in xrange(numCases):
        maxe = []s = \text{infile.readline}() . \text{strip}() . \text{split}('')n = int(s[0])m = int(s[1])for i in xrange(n):
            maze += [infile.readline().strip()]
        for i in xrange(n):
            for j in xrange(m):
                if maze[i][j] == 'S':sx = isy = jelif maze[i][j] == 'E':ex = iey = j# BFS
        distance = []
        for i in xrange(n):
            distance += [[-1]*m]queue = de()visit(sx, sy, queue, distance, 0)
        dx = [1, -1, 0, 0]dy = [0, 0, 1, -1]while len(queue) > 0:
            b = queue.popleft()x = b[0]y = b[1]if x==ex and y==ey:
                print distance[x][y]
```

```
break
            # there are at most 4 vertices adjacent to (x,y)for i in xrange(4):
                nx = x + dx[i]ny = y + dy[i]if nx>=0 and nx\le n and ny>=0 and ny\le m and maze[nx][ny]='#':if distance [nx] [ny] == -1:
                         visit(nx, ny, queue, distance, distance[x][y] + 1)
        if distance [ex] [ey] == -1:
            print -1
if __name__ == '__main__':
    main()
```
**Input:** The first line of the input is  $T$ , the number of test cases. Then, for each of the  $T$  test cases, the first line gives N M, the dimensions of the maze (N is the number of rows, and M is the number of columns). The next  $N$  lines are then each  $M$  characters long and give the layout of the maze.

Output: For each test case, print the length of the shortest path from the start to end location, followed by a newline. If there is no way to get from the start to the end, print -1.

#### Example:

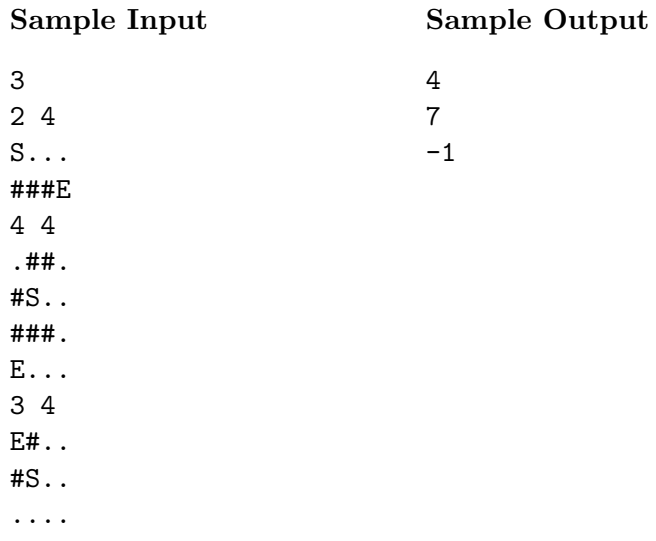

Exercise 2: You are given a 2D-image drawn using 10 colors. Each color is represented by an integer from 0 to 9. The image is described by giving the color of each pixel in the image. Two pixels are adjacent if one is immediately to the left of the other or immediately above the other. The image consists of many objects, and two pixels are part of the same object if they are adjacent and have the same color. The area of an object is the number of pixels it has. Find the area of the largest object in the image.

**Input:** The first line of the input is  $T$ , the number of test cases. Then, for each of the  $T$  test cases, the first line gives  $N$  M, the dimensions of the image (N is the number of rows, and M is the number of columns). The next  $N$  lines are then each  $M$  characters long and describe the colors in the image.

Output: For each test case, print the area of the largest object in the image, followed by a newline.

## Example:

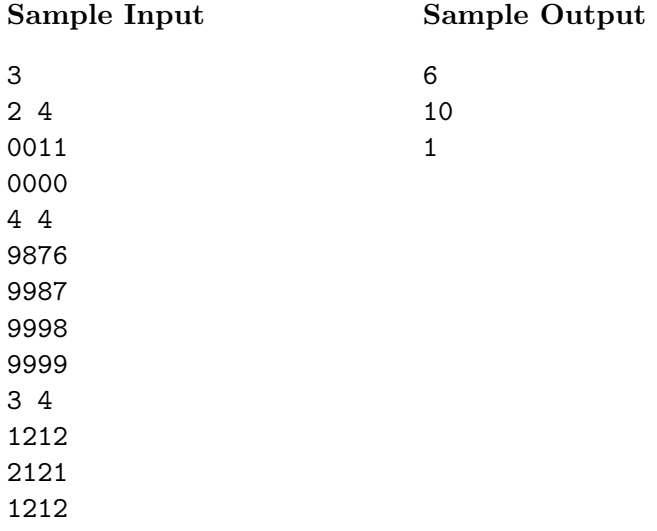

Example solution: Create a graph where each pixel is a vertex, and two vertices have an edge between them if the corresponding pixels are adjacent. Then, we are looking for the size of the largest connected component. The dfs function below is recursive and returns the number of pixels in the connected component of  $(x, y)$  which have not already been visited in the variable visited. In the main function, we loop over all pixels (the two nested for loops), i.e. all vertices, and dfs on vertices which are in connected components that we haven't already visited. We return the maximum size over all such dfs calls.

Here is a recursive solution:

```
def dfs(x, y, visited, image):
   dx = [1, -1, 0, 0]dy = [0, 0, 1, -1]n = len(image)m = len(image[0])
```

```
visited[x][y] = Trueans = 1for i in xrange(4):
       nx = x + dx[i]ny = y + dy[i]if nx>=0 and nx<n and ny>=0 and ny<m and image[x][y]=image[nx][ny]:
            if not visited[nx][ny]:
                ans += dfs(nx, ny, visited, image)
   return ans
def main():
   infile = open("in.txt", "r")numCases = int(infile.readline().strip())
   for case in xrange(numCases):
        image = []
       s = infile.readline().strip().split('')n = int(s[0])m = int(s[1])for i in xrange(n):
            image += [infile.readline().strip()]
       visited = []
        for i in xrange(n):
           visited += [[False]*m]
        ans = 0for i in xrange(n):
            for j in xrange(m):
                if not visited[i][j]:
                    ans = max(ans, dfs(i, j, visited, image))
       print ans
if __name__ == '__main__':
   main()
```
Here is a non-recursive solution using a stack variable and while loop:

```
def visit(x, y, stack, visited):
   visited[x][y] = Truestack += [[x,y]]
def main():
    infile = open("in.txt", "r")
   numCases = int(infile.readline().strip())
   for case in xrange(numCases):
        image = []s = \infile.readline().strip().split('')
```

```
n = int(s[0])m = int(s[1])for i in xrange(n):
    image += [infile.readline().strip()]
# DFS
visited = []
for i in xrange(n):
    visited += [[False]*m]
ans = 0dx = [1, -1, 0, 0]dy = [0, 0, -1, 1]for i in xrange(n):
    for j in xrange(m):
        if not visited[i][j]:
            stack = []
            componentSize = 0
            visit(i, j, stack, visited)
            while len(stack) > 0:
                t = stack.pop()x = t[0]y = t[1]componentSize += 1
                for k in xrange(4):
                    nx = x + dx[k]ny = y + dy[k]if nx>=0 and nx\le n and ny>=0 and ny\le m:
                        if image[x][y]==image[nx][ny]:
                            if not visited[nx][ny]:
                                 visit(nx, ny, stack, visited)
            ans = max(ans, componentSize)
print ans
```

```
if __name__ == '__main__':
   main()
```